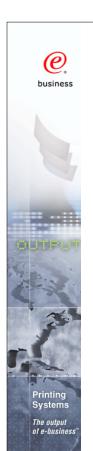

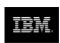

# **Infoprint Server for iSeries V5**

Session 47AE - 410168 Mira Shnier Senior IT Specialist, Printing Systems Division, IBM Canada Ltd. mshnier@ca.ibm.com

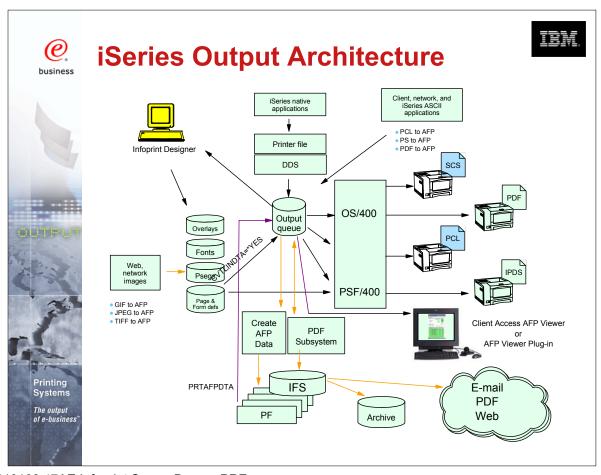

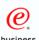

## **Enabling "e-output"**

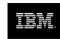

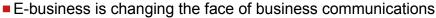

- Traditional information methodology has been "print and distribute"
- Networks, Internet, and electronic documents are transforming this methodology
- Electronic documents mean:
  - ► Tie to pre-printed form is broken
  - Flexibility in content
  - Flexibility in delivery
- Networks and Internet drives e-business process re-engineering
  - Printing, if required, must take place later in the flow
  - ► Electronic documents and reports can flow as the process requires
- The output of e-business "E-output"
  - Ability to create fully electronic pages of information and deliver them to the desired destination in the desired format

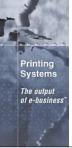

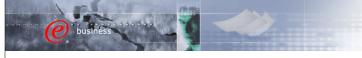

Printing Systems
The output of e-business

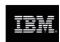

#### **iSeries Print Version 5**

#### Infoprint Server for iSeries

e-business enablement of output, client and network transforms, ERP ASCII data stream support, digital output distribution, integrated e-mail of output, PDF, web-ready AFP

#### **Integrated Applications**

Client Access, Facsimile Support, ImagePlus, OnDemand, Content Manager Common Server, AFP plug-in, plus third party tools

#### **Output Enablers**

Advanced Print Utility (APU), Page Printer Formatting Aid (PPFA), AFP Toolbox, AFP Utilities, plus third party tools

#### Infoprint Designer for iSeries

Integrated document composition including image, overlay, and full application layout

#### Print Services Facility for OS/400

AFP Systems Management, IPDS Printer Driver, Integrated e-mail of iSeries output

#### OS/400

SCS, AFP, Transforms, TCP/IP, Client Access, DDS, Printer File, Finishing, Color, Network Print Server, Virtual Print, Host Print Transform, SNMP, National Language, DBCS, IPP Server, Java XML, Java AFP, Unicode, Page Definition to AFP

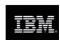

## **Infoprint Server for iSeries**

#### Focus of Infoprint Server

- Electronic Distribution of output
- iSeries management of network print

#### iSeries support for PDF

- Transform services for any iSeries standard output (AFP, IPDS, SCS, even OV/400)
- PDF output to e-mail, IFS, or PDF printer
- High-function PDF Server
- Segmentation "Electronic Burst and Bind"

#### Integrated e-mail of output

- PDF output can be automatically e-mailed
- Multiple e-mails based on segmentation
- Exits for customization

#### iSeries as a network print server

- PCL, Postscript, and PDF to AFP
- Postscript and PDF transform is IBM-Adobe full-function Level 3

#### Portable, web-ready AFP

- Add external resources to AFP data for portability and browser view
- Add indexing for navigation and report segmentation

#### Image transforms

- GIF, TIFF, and JPEG transforms to IOCA
- Windows-based

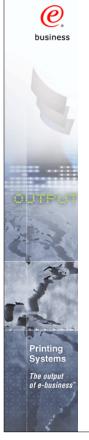

# **Using Infoprint Server**

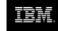

- Learning by example
  - Scenarios illustrating a business needs
  - How Infoprint Server can help
  - How it works
  - What you need to do to make it happen

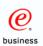

#### 1. Publish to the Web

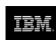

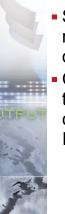

- Scenario monthly reports sent out to departments in hard copy
- Customer would prefer these went on the company Intranet (or Internet)

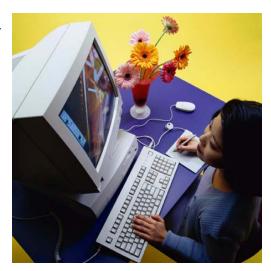

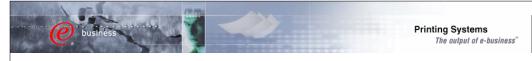

#### **Publish to the Web - solution**

- 1. An OS/400 application creates the data and puts it on the spool.
- 2. Use the IPDS to PDF conversion function to store the data in the iSeries IFS.
- 3. Access the data from a web application or using Client Access.

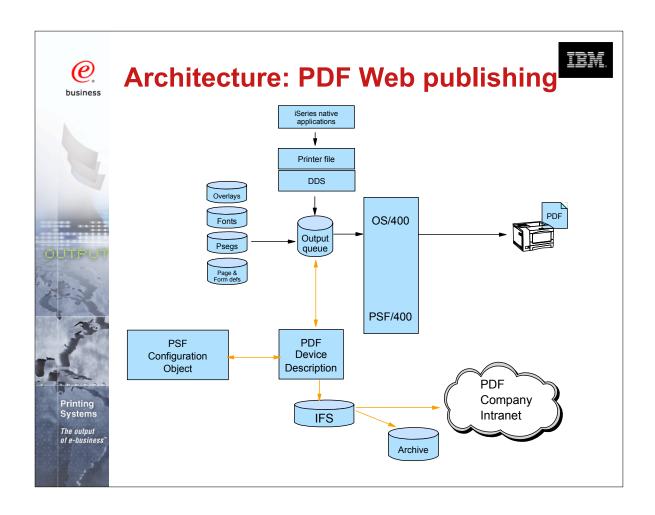

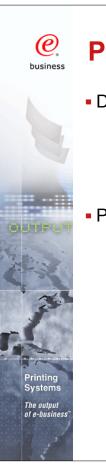

## PDF subsystem setup

IBM.

- Device Description:
  - Virtual \*IPDS/AFP printer on \*LAN
  - Loopback address (127.0.0.1)
  - Unique Port number
  - USRDFNOBJ Points to PSF Configuration object
- PSF Configuration object
  - Select PDFGEN(\*MAIL/\*STMF/\*SPLF)
  - Single or Multiple
  - Destination: Outq, IFS directory, or e-mail
  - E-mail mapping program
  - Default SENDER
  - Data queue
  - PDF device type (Recommend: \*IP40300)
  - Paper size
  - Include PDF fonts Y/N

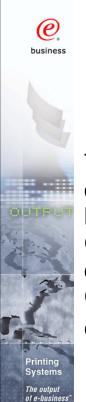

# Using iSeries Navigator to create a PSF Config. Object

The same object can be build using the CRTPSFCFG or CHGPSFCFG commands.

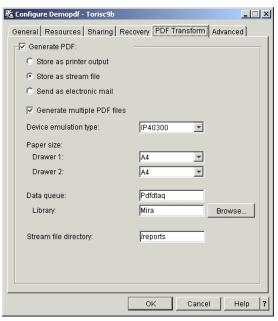

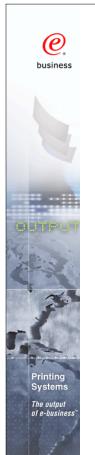

## **PDF Output**

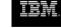

- PDF transform enables:
  - Re-engineering of output distribution
  - Soft copy repositories for "demand pull" information dissemination
  - Printing directly to PDF-capable printers
  - Integrate with custom e-mail applications
- PDF files in ASCII, full text format
  - Full text output
    - SBCS raster and outline fonts
    - DBCS raster fonts
- Output PDF to:
  - Dynamic e-mail
  - Integrated File System
  - Output queue

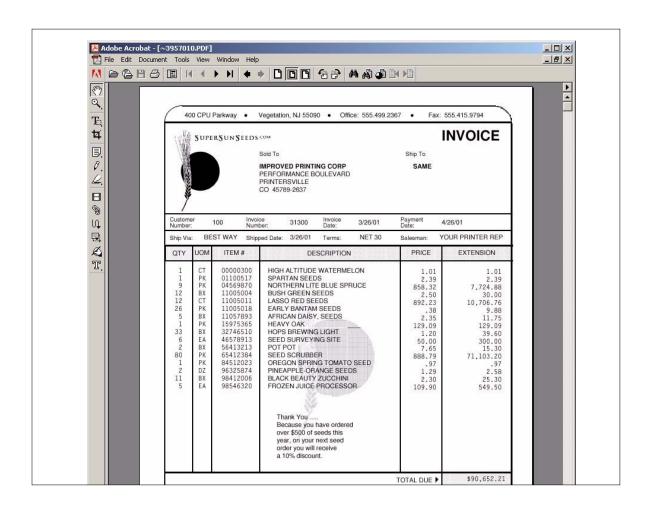

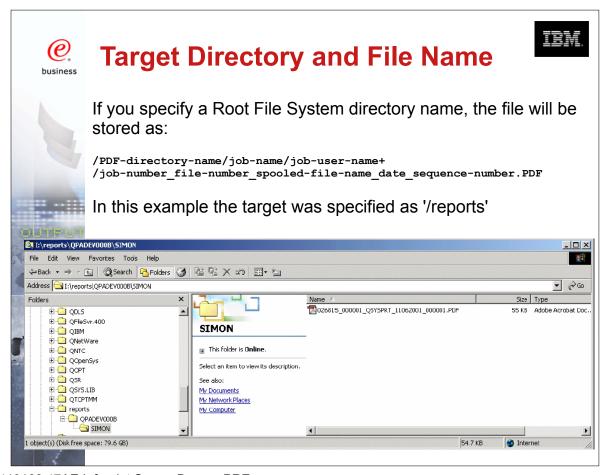

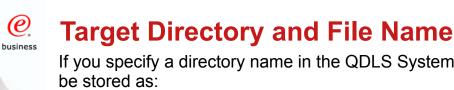

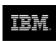

If you specify a directory name in the QDLS System, the file will

/QDLS/folder-name/job-name/job-number/job-user-name/file-number+ /spooled-file-name/date/sequence-number.PDF

In this example the target was specified as '/QDLS/EMAILS'

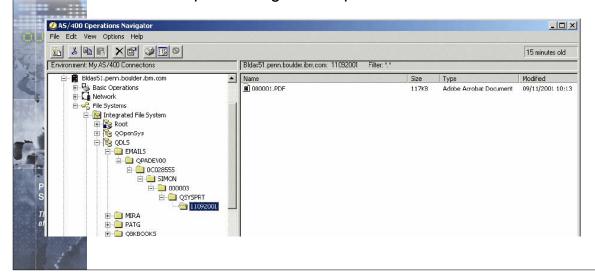

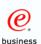

## **More on Target Stream Files**

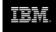

- If you select "Generate multiple PDF files" the separate files will have sequence number 00001.PDF, 00002.PDF etc.
- File(s) will be generated as owned by the spooled file owner with public authority of \*EXCLUDE
- Any directories that do not already exist are created by the PDF subsystem, are owned by QSPLJOB, and have a public authority of \*RX

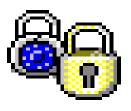

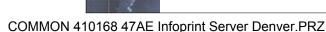

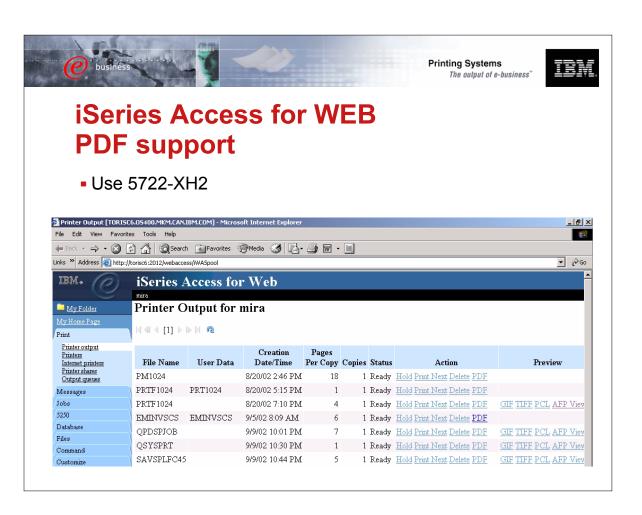

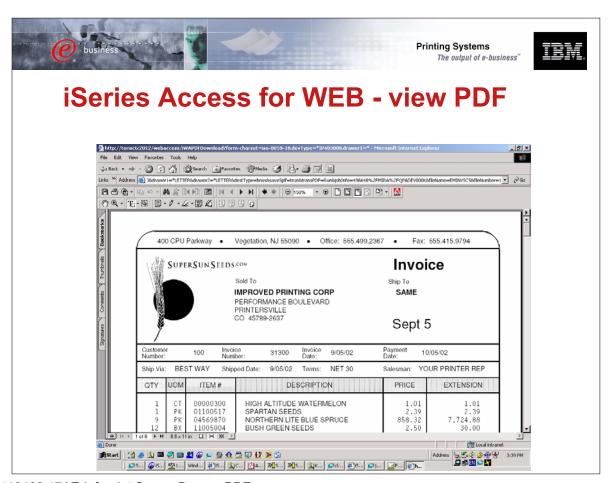

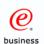

## 2. Electronic Report Distribution

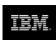

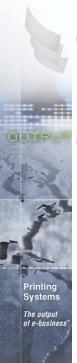

- Scenario monthly sales reports are printed, manually separated and mailed to regional office managers
- Customer would like to automatically distribute and send the relevant reports to specific managers

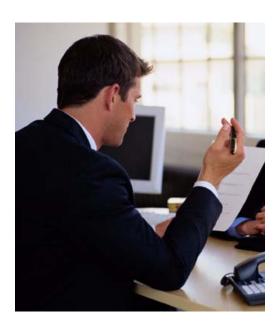

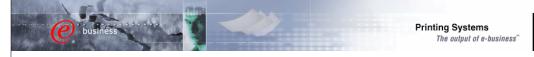

### **Electronic Report Distribution - solution**

- 1. Use DDS keywords to insert Group tags in \*AFPDS spooled file.
- 2. Original spooled file converted to multiple PDF files
- 3. User exit program converts department name to e-mail address.
- 4. Each PDF file sent to appropriate regional office as e-mail attachment
  - V5R1 uses SNDDST
  - V5R2 you can use SNDDST or any SMTP server.

(Other methods of segmenting and addressing the file will be discussed later.)

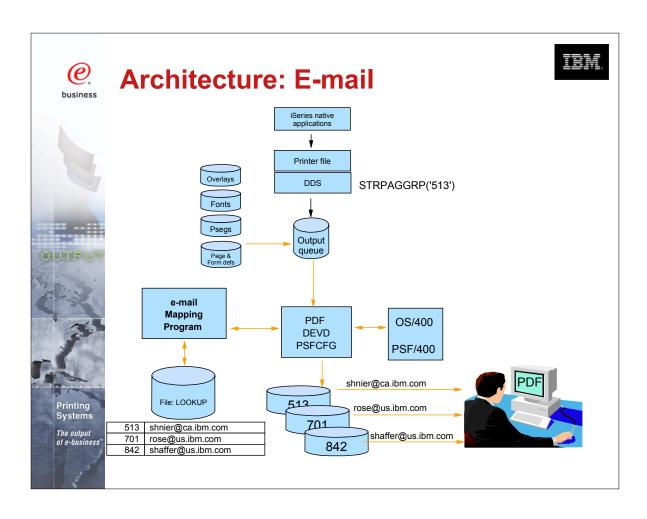

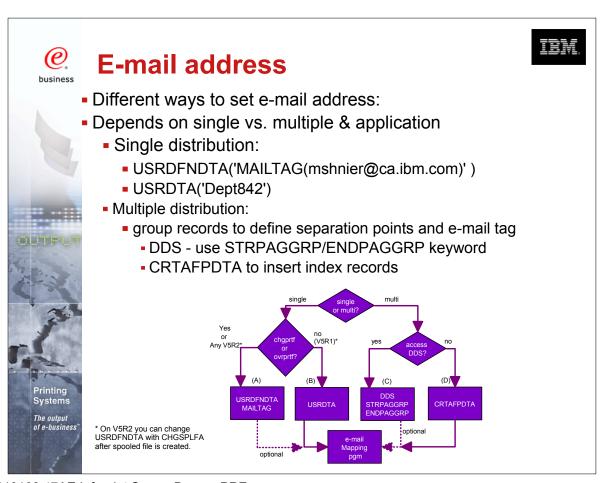

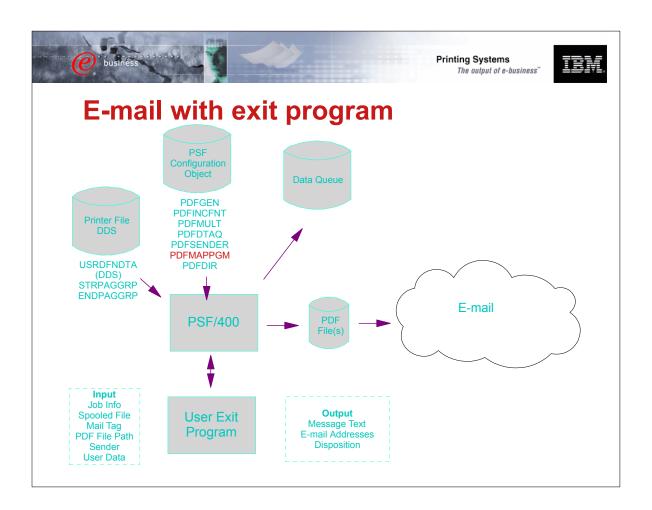

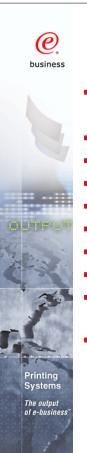

## **Use exit program**

IBM.

- if information provided is not a valid e-mail address
  - i.e. convert "Dept842" to "wshaffer@us.ibm.com"
- build a 255 byte message (V5R1)
- imbed additional text or HTML files (V5R2)
- add additional attachments (V5R2)
- change subject line (V5R2)
- decide not to e-mail a file
- some error checking and logging
- make copy of PDF file to IFS
- change security of IFS file (Default is \*PUBLIC gets \*Exclude)
- assign a meaningful name for IFS file

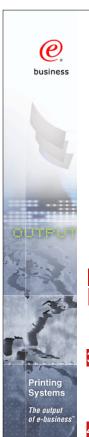

# Sample e-mail received (V5R1)

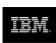

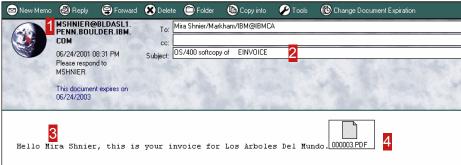

1MSHNIER was the user on BLDASL1 who was the "SENDER"2Subject line info comes from PQT4133 in message file QPQMSGF.

- you may "unofficially" modify the first 22 characters
- Up to 255 characters of text message may be customized using mapping program.
  - (default message is, "Mail was sent by OS/400 process. Please do not reply to this address." Also stored in PQT4133.)
- This was the 3rd segment of a file processed as "multiple"

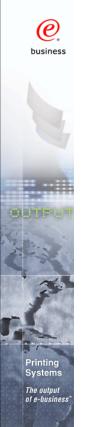

#### V5R2 enhancements

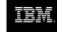

- Use any SMTP mail server (instead of SNDDST on V5R1)
- Greater flexibility in document content
  - imbed extra text or HTML file
  - add other attachments
  - customize subject line
- Greater flexibility in addressing
  - ReplyTo e-mail address
  - :CC and :BCC addresses
- Index records in spooled file become PDF bookmarks
- iSeries Access for Windows GUI interface to generate ad-hoc PDF and/or e-mail

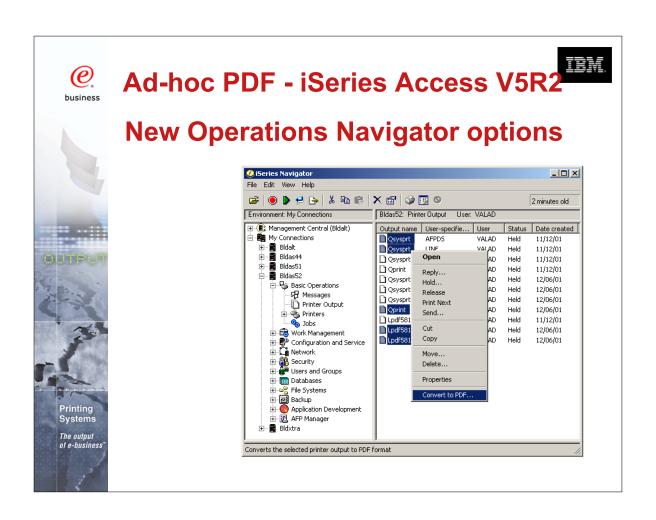

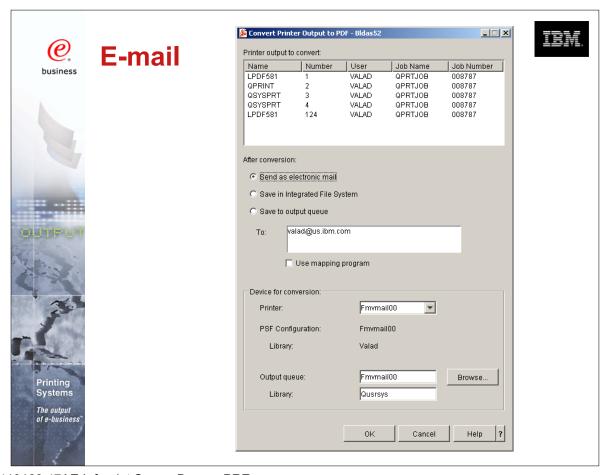

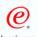

#### File size considerations

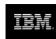

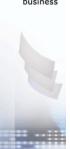

- By default PDF includes Adobe fonts
- Files may be large if many fonts used
- V5R1 Use PSFDFNOPT with PDFINCFNT(\*NO) in your PSFCFG (PTF si03186 required)
- V5R2 use PDFINCFNT(\*NO) parameter

| File Description  | no. of pages | size of PDF | After PTF |
|-------------------|--------------|-------------|-----------|
| Short JOBLOG      | 2            | 58 KB       |           |
| Medium JOBLOG     | 19           | 94 KB       |           |
| Long JOBLOG       | 217          | 493 KB      |           |
| Single Invoice    | 1            | 752 KB      | 52 KB     |
| Multiple Invoices | 6            | 761 KB      | 59 KB     |

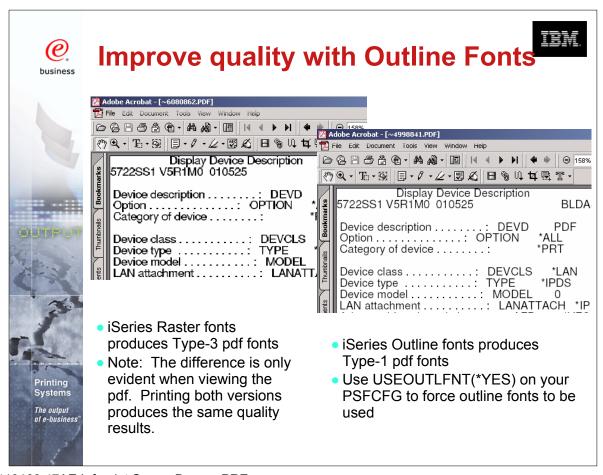

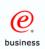

# 3. Print enterprise output on IPDS printers Scenario:

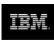

Customer uses an ERP output which generates data in PCL format

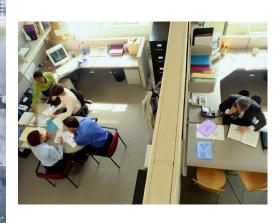

They need the speed, power and throughput of their high-speed iSeries system printer - plus the IPDS error recovery

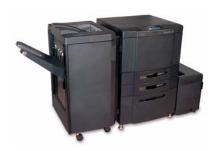

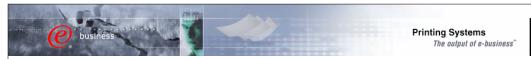

# **Print enterprise output on IPDS** printers - solution

- 1. From a Windows workstation, a user submits the document for printing on an IPDS printer using a printer shared though NetServer
- 2. The document is put on the OS/400 spool and then directed to Transform Manager
- 3. Transform manager uses the PCL transform to transform the data to AFP
- 4. The transform sends the AFP data to PSF/400
- 5. PSF submits the data for printing

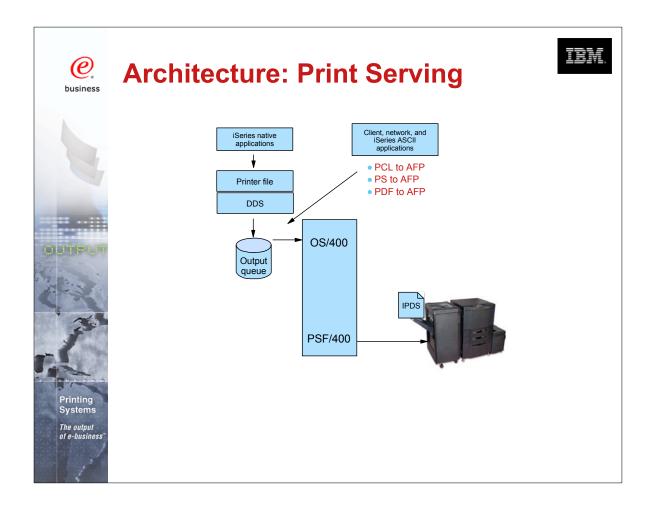

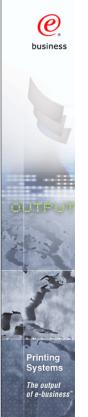

## Postscript, PCL, PDF to AFP

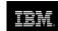

- Transforms are integrated into OS/400 architecture
- Provides generic iSeries print support for ERP applications
- Workstation access through LPD, NetServer
- IPP
- Adobe transform for PDF and Postscript to AFP
  - Level 3 full support
  - Developed jointly by IBM and Adobe
  - Equivalent transform on iSeries, xSeries, pSeries, and zSeries
- PCL transform to AFP
  - PCL 5e
- Runs in PASE environment

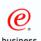

## PCL/PS/PDF to AFP setup

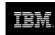

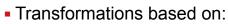

- PCL vs. (PostScript/PDF)
- edge-to-edge vs. 1/6" non-print border
- Transformation configuration file specifies how many of each combination: minimum & maximum
- Printer device description includes
  - AFP(\*YES)
  - IMGCFG(\*IMGCnn), where nn is based on print density, edge-to-edge(y/n), image compression
- STRTFMMGR / ENDTRMMGR

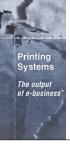

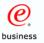

# 4. Integrate web and network images into iSeries applications

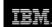

Scenario - A manufacturer has an engineering drawing application on Windows NT that creates drawings in JPEG format. The manufacturer wants to be able to print the same drawing on a work order, but the work order is a line of business (LOB) document produced by the iSeries.

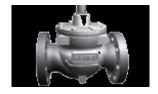

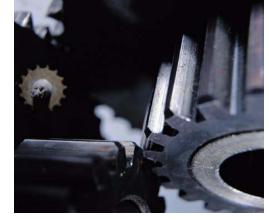

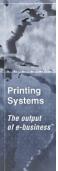

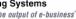

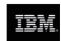

# Integrate web and network images into iSeries applications - solution

- 1. The user sends the image file to the Windows-based JPEG transform to create an AFP image file.
- 2. Next, the user could use the AFP Manager component of Operations Navigator to create the page segment and store it in the iSeries. Alternatively, the user could use a network drive mapped to an iSeries to put the AFP output file in a shared folder, then use OS/400 commands to create it as a page segment on the iSeries.

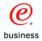

## **Image Transforms**

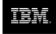

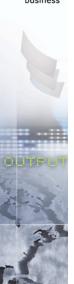

- Windows transforms for GIF, TIFF, and JPEG image files
  - Transform to iSeries image format (page segment)
  - Can be run dynamically via STRPCCMD (Start PC Command)

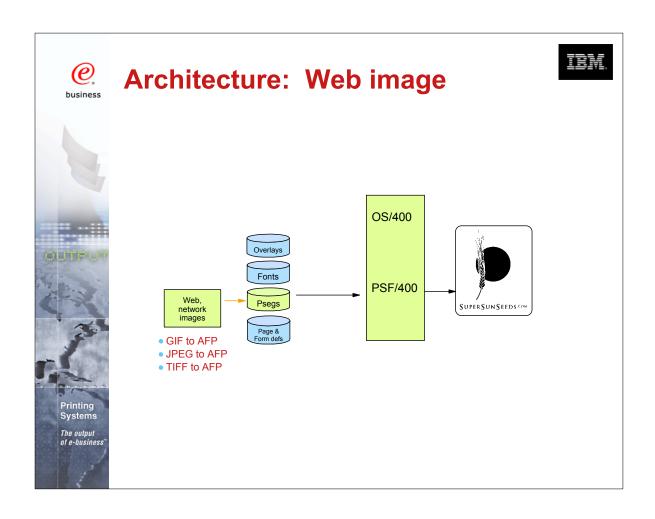

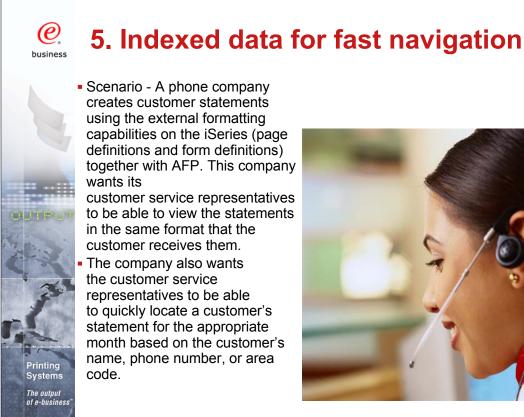

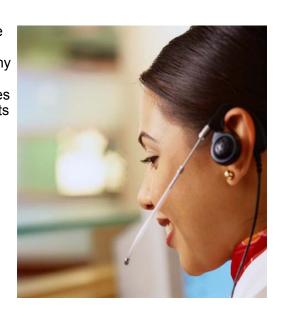

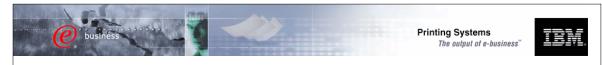

# Indexed data for fast navigation - solution

- 1. An application creates the data and puts it on the OS/400 spool.
- 2. The CRTAFPDTA command generates the document as an AFP stream file, puts the indexing information in an index object stream file, gathers all of the needed resources into a resource stream file, then concatenates them into a merged stream file.
- 3. Users can now view the indexed file on their workstation, send the file for use on another system, or archive the file.

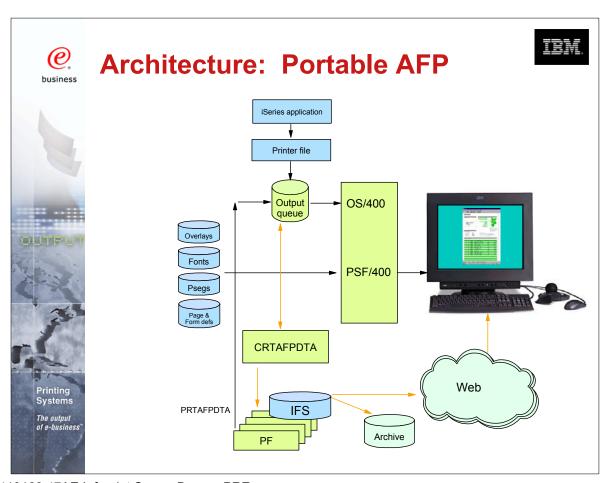

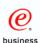

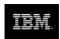

# **CRTAFPDTA** and **CVTLINDTA** similarities

- Convert \*LINE data to \*AFPDS (MO:DCA)
  - Use with AFP Viewer
  - Print to non-IPDS printers using HPT
  - Processes the "rules" from Page Definition to create resolved output

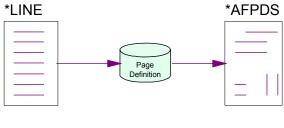

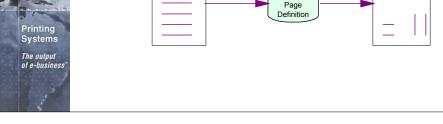

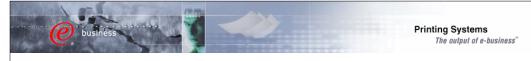

## **CRTAFPDTA vs. CVTLINDTA** differences

| CRTAFPDTA                    | CVTLINDTA                     |
|------------------------------|-------------------------------|
| Command with many            | Printer file parameter        |
| parameters                   | (*YES/*NO)                    |
| Input is existing *LINE      | Input comes directly from     |
| Spooled file                 | application program           |
| Output is Stream file in     | Output is *AFPDS spooled file |
| AFPDS format                 |                               |
| Part of Infoprint Server     | Free with OS/400              |
| Licensed Pgm. (\$)           |                               |
| Allows for Indexing and      | No indexing or resource       |
| Resource capture             | capture                       |
| Portable AFP - print or view | Print only from same iSeries  |
| anywhere                     | (PSF or HPT). View with CA    |
|                              | Express Ops Nav.              |

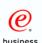

## What else would you use if for?

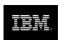

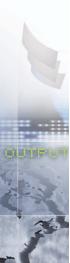

- Create an index document
  - AFP Viewer quick access to selected pages
  - PDF generation index to segment large file and add addressing information for e-mail or generate PDF bookmarks
  - Archive & Retrieve selected groups of pages
- Create a resource group
  - Portable AFP
    - Other iSeries or other platforms
  - Fidelity forever for Archive / Retrieve
    - even if external resources change over time
  - When sending print to an outsourcer
  - AFP Viewer on Web
- Concatenate the AFP, Index and Resource file into one Merged file

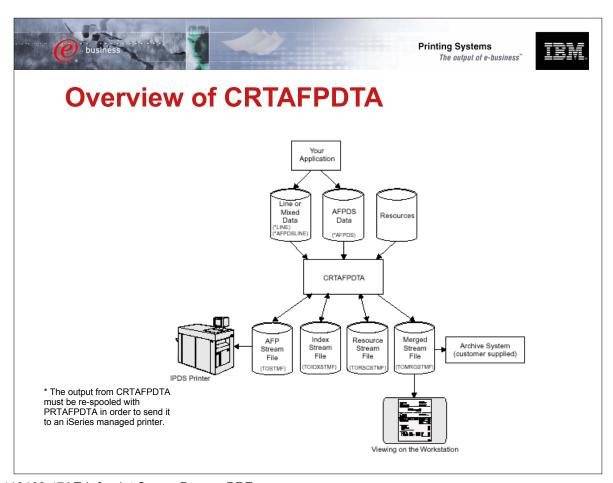

# **Scenarios and Server Components**

| Application                                           | Infoprint Server Component                                 |
|-------------------------------------------------------|------------------------------------------------------------|
| Publish iSeries-AS/400 output                         | PDF transform (alternative is Create AFP Data - CRTAFPDTA) |
| Electronic report distribution                        | PDF transform, integrated e-mail                           |
| Print directly to PDF printers                        | PDF transform (output to queue)                            |
| Electronic burst and bind                             | PDF transform, segmentation support                        |
| ERP print driver                                      | Postscript, PDF, and PCL transforms                        |
| iSeries as an enterprise print server                 | Postscript, PDF, and PCL transforms                        |
| Electronic output distribution                        | CRTAFPDTA, AFP to AFP+, AFP browser plug-in                |
| Print line data to PCL printers, view line            | CRTAFPDTA                                                  |
| data formatted output                                 | OS/400                                                     |
| Index AFP for navigation                              | CRTAFPDTA                                                  |
| Integrate web/network image into iSeries applications | Image transforms                                           |

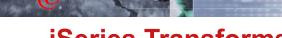

**Printing Systems** The output of e-business"

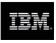

#### **iSeries Transforms**

|            | scs | LINE | AFP           | PCL         | PS | PDF | Web<br>AFP |
|------------|-----|------|---------------|-------------|----|-----|------------|
| scs        | -   | Y    | Y             | НРТ         | N  | IPS | IPS        |
| LINE       | Y   | -    | OS400<br>V5R1 | HPT<br>V5R1 | N  | IPS | IPS        |
| AFP        | -   | -    | -             | НРТ         | N  | IPS | IPS        |
| PCL        | -   | -    | IPS           | -           | -  | -   | -          |
| PS         | -   | -    | IPS           | -           | -  | -   | -          |
| PDF        | -   | -    | IPS           | -           | -  | -   | -          |
| Web<br>AFP | -   | -    | -             | -           | -  | IPS | -          |

- Image: TIFF, GIF, JPEG to AFPDS image (IPS)
- SAP to AFP (PrintSuite)
- JDE AFP (OneWorld Xe)

#### **What's New**

- PCL to AFP
- PS to AFP
- PDF to AFP
- IPDS to PDF
- AFP to AFP Plus
- Line Data to AFP
- GIFF to AFP\*
- JPEG to AFP\*
- TIFF to AFP\*

<sup>\*</sup> Invoked from Windows

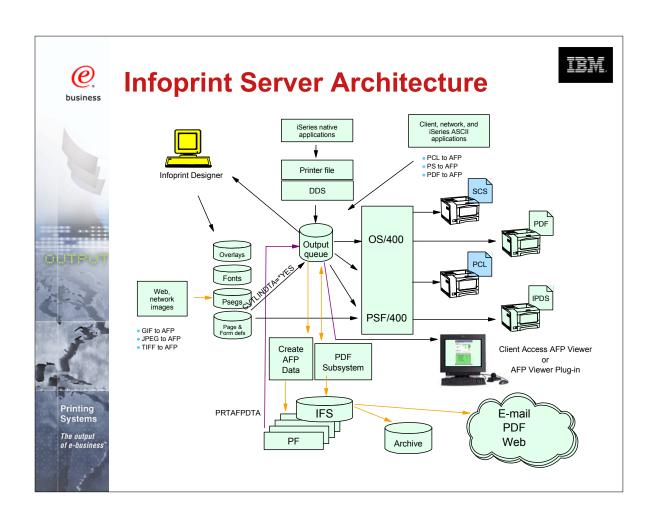

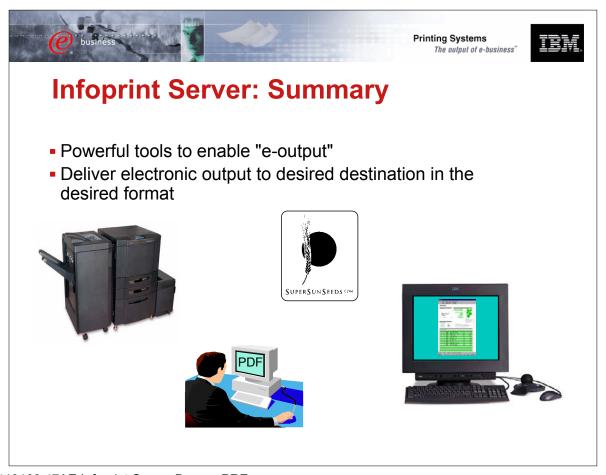

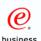

## **Other Print and E-output Sessions**

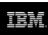

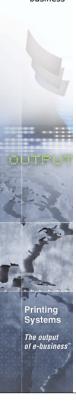

| Session Title                          | Session<br>Number ID | Day/Time        |  |
|----------------------------------------|----------------------|-----------------|--|
| V5 Printing and E-output Overview      | 409061 42AE          | Wed @ 9:30AM    |  |
| iSeries Output Flow and Architecture   | 250343 43AE          | Wed @ 11:00AM   |  |
| iSeries Output Application Development | 410162 45AE          | Wed @ 2:00PM    |  |
| Infoprint Designer for iSeries         | 404243 46AE          | Wed @ 3:30PM    |  |
| Infoprint Server for iSeries           | 410168 47AE          | Wed @ 5:00PM    |  |
| LAB: Infoprint Designer for iSeries    | 250033 51LC          | Thurs @ 8:00AM  |  |
| V5 Printing and E-output Overview      | 409061 53IB          | Thurs @ 11:00AM |  |
| LAB: Infoprint Server for iSeries      | 410159 54LD          | Thurs @ 12:30PM |  |
| iSeries Network Printing               | 403767 56AM          | Thurs @ 3:30PM  |  |
| Color Applications                     | 430038 57AM          | Thurs @ 5:00PM  |  |

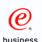

#### **Additional Information**

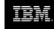

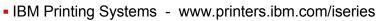

- AS/400 www.iSeries.ibm.com
- AS/400 Service and Knowledge Base- www.as400service.ibm.com
- Online books www.as400bks.rochester.ibm.com
- Redbooks www.redbooks.ibm.com

- AS/400 Guide to AFP and PSF (S544-5319)
- IBM AS/400 Printing II (GG24-3704)
- IBM AS/400 Printing III (GG24-4028)
- IBM AS/400 Printing IV (GG24-4389)
- IBM AS/400 Printing V (SG24-2160)
- IBM AS/400 Printing VI (SG24-6250)
- AS/400 System API Reference (SC41-5801)
- AS/400 Printer Device Programming (SC41-5713)
- AS/400 Workstation Customization Programming (SC41-3605)
- Infoprint Server Planning (G544-5774), User's Guide (G544-5775)
- Infoprint Designer Getting Started (G544-5773)

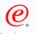

### **Glossary**

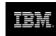

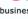

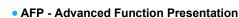

- AFCCU Advanced Function Common Control Unit
- AFPDS Advanced Function Printing Data Stream
- API Application Program Interface
- ASCII American National Standard Code for Information Exchange
- BGU Business Graphics Utility
- BMP OS/2 and Windows Bitmap
- BRMS Backup Recovery Management System
- COR Computer Output Reduction
- DJDE Dynamic Job Datastream Entry (Xerox)
- DSS Device Support Systems (AIX IpM)
- EBCDIC Extended Binary Coded Decimal Interchange Code
- Form Def Form definition OS/400 object used to position and format data, text and images on an output page
- GDF Graphical Display File
- GIF Graphics Interchange Format
- HPT Host Print Transform
- IOCA Image Object Content Architecture
- IPDS Intelligent Printer Data Stream
- IPxxxx IBM's Infoprint printers

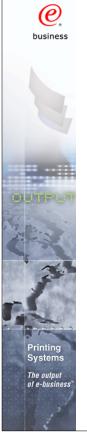

## **Glossary - Continued**

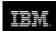

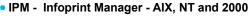

• IPP - Internet Print Protocol

- LCDS Line Conditioned Data Stream (Xerox)
- LPR/LPD Line Printer Requestor/Line Printer Daemon
- MO:DCA Mixed Object: Data Content Architecture
- MTU Maximum Transmission Unit (Internet protocols)
- Page Def Page Definition OS/400 object used to describe the printed page -Created using PPFA or other tools
- PPFA Page Printer Formatting Aid A language to define output

Free Manuals Download Website

http://myh66.com

http://usermanuals.us

http://www.somanuals.com

http://www.4manuals.cc

http://www.manual-lib.com

http://www.404manual.com

http://www.luxmanual.com

http://aubethermostatmanual.com

Golf course search by state

http://golfingnear.com

Email search by domain

http://emailbydomain.com

Auto manuals search

http://auto.somanuals.com

TV manuals search

http://tv.somanuals.com